## **ANALISIS BISNIS DAN PENGEMBANGAN E-MARKETPLACE PENYEDIA JASA GURU LES PRIVAT DENGAN PENDEKATAN PROTOTYPING**

## **SKRIPSI**

Diajukan untuk memenuhi sebagian persyaratan dalam memperoleh gelar Sarjana Komputer Program Studi Sistem Informasi

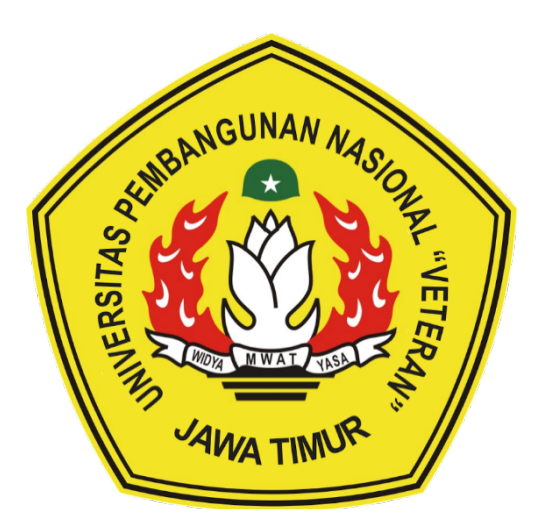

**Disusun Oleh: BOBY RIZKY PERMADI 1635010030**

## **PROGRAM STUDI SISTEM INFORMASI FAKULTAS ILMU KOMPUTER UNIVERSITAS PEMBANGUNAN NASIONAL "VETERAN" JAWA TIMUR**

**S U R A B A Y A**

**2020**

#### **SKRIPSI**

#### ANALISIS BISNIS DAN PENGEMBANGAN E-MARKETPLACE PENYEDIA JASA GURU LES PRIVAT DENGAN PENDEKATAN **PROTOTYPING**

**Disusun Oleh: BOBY RIZKY PERMADI** 1635010030

Telah dipertahankan di hadapan dan diterima oleh Tim Penguji Skripsi Program Studi Sistem Informasi Fakultas Ilmu Komputer Universitas Pembangunan Nasional "Veteran" JawaTimur Pada Tanggal 3 Juli 2020

1.

 $2.$ 

 $\overline{3}$ .

**Dosen Pembimbing:** 

1.

 $\mathbf{\mathcal{D}}$ 

**Dosen Penguji:** 

sa Marga K., S.Kom., MCs. NPT. 382110602061

Doddy Kidwa dono. S.Kom., M.Kom VPT. 37805 07 0218 1

**Agung Brastama** .M.Kom. NPT. 38511 13 0357 1

Siti M nah, S.Kom,, M.Kom. NPT.  $381071303581$ 

Dr.Eng Agussalim, S.Pd., M.T. NIP.19850811 20190310 05

Mengetahui, NOID! Dekan Kakultas Ilmu Komputer **Upwersites** embangunan Nasional "Veteran" Jawa Timur AEMENTERA

Dr. Ir. M. Ketut Sari, M. I. NIR.º19 50731 199203 2 001

M W A

#### **LEMBAR PENGESAHAN**

#### ANALISIS BISNIS DAN PENGEMBANGAN E-MARKETPLACE PENYEDIA JASA GURU LES PRIVAT DENGAN PENDEKATAN **PROTOTYPING**

DisusunOleh: **BOBY RIZKY PERMADI** 1635010030

Telah disetujui mengikuti Ujian Negara Lisan Periode Tanggal 3 Juli 2020

Menyetujui,

**Dosen Pembimbing 1** 

NPT. 382110602061

ga K., S.Kom., M.Cs.

**Dosen Pembimbing 2** 

Doddy Ricwandono. S.Kom., M.Kom NE 57805 07 0218 1

Mengetahui,

Ketua Program Studi Sistem Informasi **Fakultas Ilmu Komputer** Universitas Pembangunan Nasional "Veteran" JawaTimur

> **Koordinator Program Studi Sistem Informasi**

Nur CahyoWibowo, S.Kom., M.Kom NPT. 3 7903 04 0197

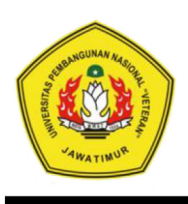

**KEMENTERIAN PENDIDIKAN DAN KEBUDAYAAN** UNIVERSITAS PEMBANGUNAN NASIONAL "VETERAN" JATIM

Jl. Rungkur Madya Gunung Anyar Surabaya 60294

Telp (031) 8706369, 8783189 Fax (031) 8706372 Website www.upnjatim.ac.id

#### **KETERANGAN REVISI**

Kami yang bertandatangan di bawah ini menyatakan bahwa mahasiswa berikut:

Nama : Boby Rizky Permadi

**NPM**  $: 1635010030$ 

Program Studi : Sistem Informasi

Telah mengerjakan revisi Ujian Negara Lisan Skripsi pada tanggal 3 Juli 2020 dengan judul:

## **ANALISIS BISNIS DAN PENGEMBANGAN E-MARKETPLACE PENYEDIA JASA GURU LES PRIVAT** DENGAN PENDEKATAN PROTOTYPING

Oleh karenanya mahasiswa tersebut diatas dinyatakan bebas revisi Ujian Negara

Lisan Skripsi dan diijinkan untuk membukukan laporan SKRIPSI dengan judul tersebut.

- 1. Agung Brastama P, S.Kom., M.Kom. NPT. 3 8511 13 0357 1
- 2. Siti Mukaromah, S.Kom,, M.Kom. NPT. 3 8107 13 0358 1
- 3. Dr.Eng Agussalim, S.Pd., M.T. NIP.19850811 20190310 05

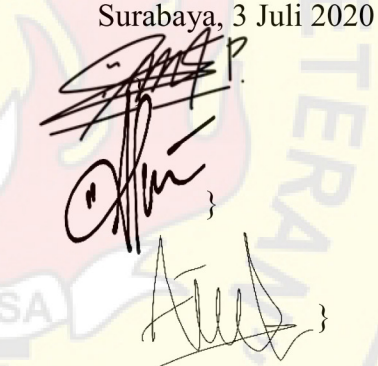

Mengetahui,

**Dosen Pembimbing 1** 

.Cs. NPT. 38211 06 0206 1

**Dosen Pembimbing 2** 

Doddy Ridvandono. S.Kom., M.Kom. NPT. 37805 07 0218 1

#### **SURAT PERNYATAAN**

Saya, Mahasiswa Sistem Informasi UPN "Veteran" Jawa Timur, yang bertanda tangan di bawah ini :

: Boby Rizky Permadi Nama

 $: 1635010030$ **NPM** 

: Sistem Informasi Program Studi

: Ilmu Komputer Fakultas

Menyatakan Bahwa Judul Skripsi / Tugas Akhir Saya Sebagai Berikut:

# ANALISIS BISNIS DAN PENGEMBANGAN E-MARKETPLACE PENYEDIA JASA GURU LES PRIVAT DENGAN PENDEKATAN PROTOTYPING

Bukan merupakan plagiat dari skripsi / tugas akhir / penelitian orang lain dan juga bukan merupakan produk / software / hasil karya yang saya beli dari pihak lain.

Saya juga menyatakan bahwa Skripsi / Tugas Akhir ini adalah pekerjaan saya sendiri, kecuali yang dinyatakan dalam Daftar Pustaka dan tidak pernah diajukan untuk syarat memperoleh gelar di UPN "Veteran" Jawa Timur maupun institusi pendidikan lain.

Jika ternyata dikemudian hari pernyatan ini terbukti tidak benar, maka saya bertanggung jawab penuh dan siap menerima segala konsekuensinya, termasuk pembatalan ijazah dikemudian hari.

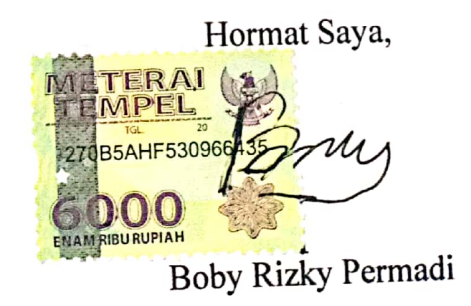

#### **SURAT PERNYATAAN**

Saya, Mahasiswa Sistem Informasi UPN "Veteran" Jawa Timur, yang bertanda tangan di bawah ini :

Nama : Boby Rizky Permadi

NPM : 1635010030

Program Studi : Sistem Informasi

Fakultas : Ilmu Komputer

Menyatakan Bahwa Judul Skripsi / Tugas Akhir Saya Sebagai Berikut :

## **ANALISIS BISNIS DAN PENGEMBANGAN E-MARKETPLACE PENYEDIA JASA GURU LES PRIVAT DENGAN PENDEKATAN PROTOTYPING**

Bukan merupakan plagiat dari skripsi / tugas akhir / penelitian orang lain dan juga bukan merupakan produk / software / hasil karya yang saya beli dari pihak lain.

Saya juga menyatakan bahwa Skripsi / Tugas Akhir ini adalah pekerjaan saya sendiri, kecuali yang dinyatakan dalam Daftar Pustaka dan tidak pernah diajukan untuk syarat memperoleh gelar di UPN "Veteran" Jawa Timur maupun institusi pendidikan lain.

Jika ternyata dikemudian hari pernyatan ini terbukti tidak benar, maka saya bertanggung jawab penuh dan siap menerima segala konsekuensinya, termasuk pembatalan ijazah dikemudian hari.

Hormat Saya,

Boby Rizky Permadi

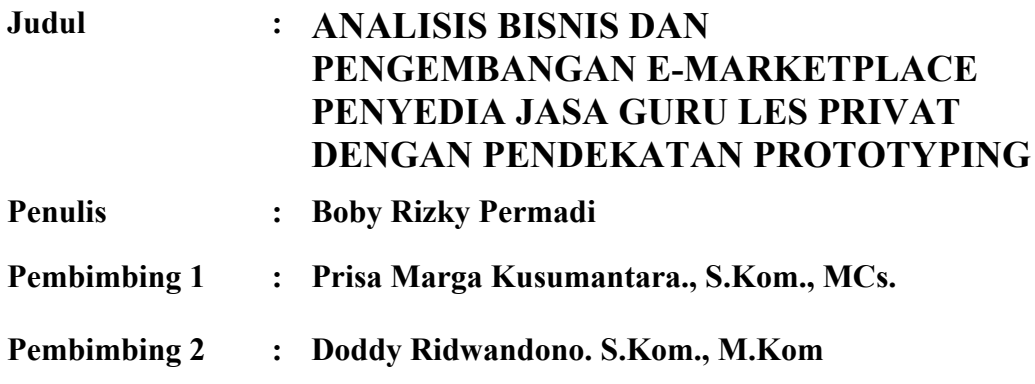

#### **ABSTRAK**

Pendidikan merupakan sebuah kebutuhan dasar yang harus dipenuhi oleh setiap orang, untuk memenuhi kebutuhan pendidikan setiap orang dapat mengikuti berbagai macam jenis pendidikan salah satunya adalah pendidikan non-formal seperti les. Layanan les yang disediakan saat ini dirasa belum bisa memenuhi kebutuhan masyarakat karena layanan les biasanya hanya bersifat materi umum seperti pelajaran sekolah, sedangkan permintaan untuk layanan les diluar pelajaran sekolah tidak terfasilitasi. Sehingga dibutuhkan sebuah website *e-marketplace* untuk menfasilitasi seluruh layanan les.

Metode yang digunakan untuk mengembangkan *e-marketplace* ini adalah pendekatan *prototyping* yang memiliki beberapa tahapan. Pertama yaitu *communication* yang dilakukan dengan *stakeholder*. Kedua *Planning* untuk perencanaan penelitian. Ketiga *modelling* untuk perancangan *prototype*. Keempat *construction* yaitu pembuatan *prototype*. Tahap terakhir yaitu *deployment* melakukan pengujian *prototype*.

Penelitian ini telah berhasil mengembangkan *e-marketplace* penyedia jasa guru les privat, berdasarkan *usability test* menggunakan WEBUSE, aplikasi ini mendapatkan nilai 0,70 (*good)* pada *role* guru, dan mendapatkan nilai 0,75 (*good*) pada *role* murid.

**Kata kunci** : *e-marketplace, prototyping, WEBUSE*

#### **KATA PENGANTAR**

Puji dan syukur saya panjatkan kehadirat Allah SWT, atas segala nikmat dan karunia-Nya sehingga penulis dapat menyelesaikan skripsi ini yang berjudul "ANALISIS BISNIS DAN PENGEMBANGAN E-MARKETPLACE PENYEDIA JASA GURU LES PRIVAT DENGAN PENDEKATAN PROTOTYPING".

Skripsi ini disusun dalam rangka memenuhi persyaratan dalam menyelesaikan Program Studi S1 / Sistem Informasi di Universitas Pembangunan Nasional "Veteran" Jawa Timur.

Dalam penyusunan skripsi ini saya menyadari jika skripsi ini tidak akan terwujud tanpa bantuan dan dukungan dari berbagai pihak. Oleh sebab itu saya ingin mengucapkan terimakasih kepada :

- 1. Bapak Rusmanto dan Ibu Nining Pergiwati selaku orang tua saya yang selalu memberikan do'a, serta motivasi untuk kelancaran skripsi ini.
- 2. Bapak Prisa Marga Kusumantara, S.Kom., MCs., selaku dosen pembimbing 1 serta dosen wali yang senantiasa memberikan bimbingan dan saran terkait penyelesaian skripsi ini.
- 3. Bapak Doddy Ridwandono, S.Kom., M.Kom. , selaku dosen pembimbing 2 yang senantiasa memberikan bimbingan dan arahan dalam penyelesaian skripsi ini.
- 4. Dwi Rachmat Mulyo Aji, S.Kom., Adian Riswandha, S.Kom., dan Alief Harry Purnomo, S.Kom. yang telah membantu menjawab pertanyaan-pertanyaan seputar skripsi ini.
- 5. Arif, Hafizh, Amel, dan Mashita, sebagai teman seperjuangan yang selalu menemani dan menyemangati saya saat pengerjaan skripsi ini.
- 6. Seluruh teman-teman Sistem Informasi angkatan 2016 yang selalu kompak dan saling mendukung.
- 7. Seluruh responden yang membantu dalam penyelesaian skripsi ini
- 8. Saya sendiri. Yang telah kuat bertahan hingga akhir penyelesaian skripsi ini meskipun mendapat berbagai tempaan.

Saya menyadari bahwa penulisan skripsi ini masih jauh dari kata sempurna. Saya berharap skripsi ini dapat menunjang perkembangan ilmu pengetahuan, khususnya dalam bidang Sistem Informasi.

Surabaya, 3 Juli 2020

Penulis

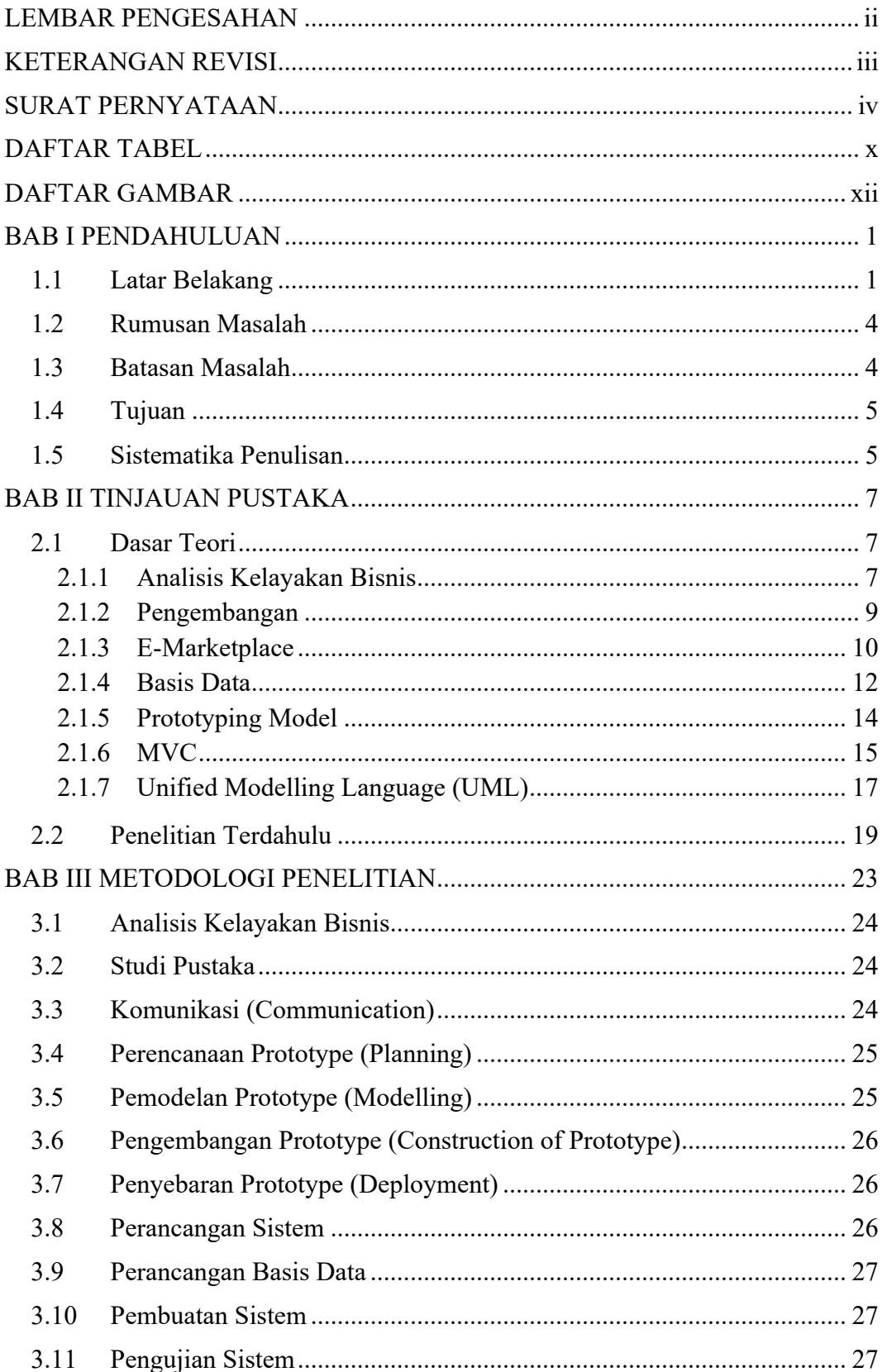

## **DAFTAR ISI**

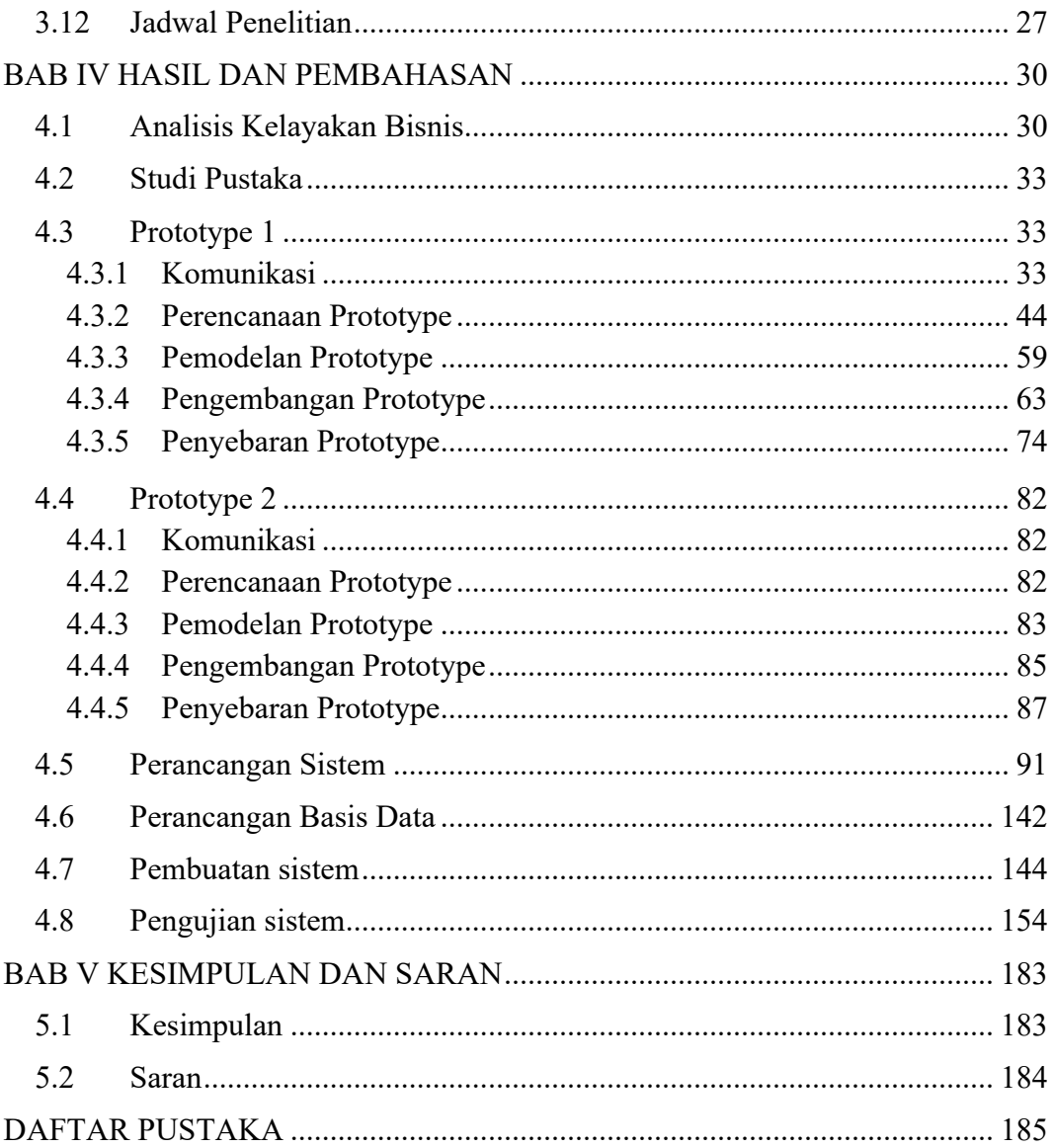

### **DAFTAR TABEL**

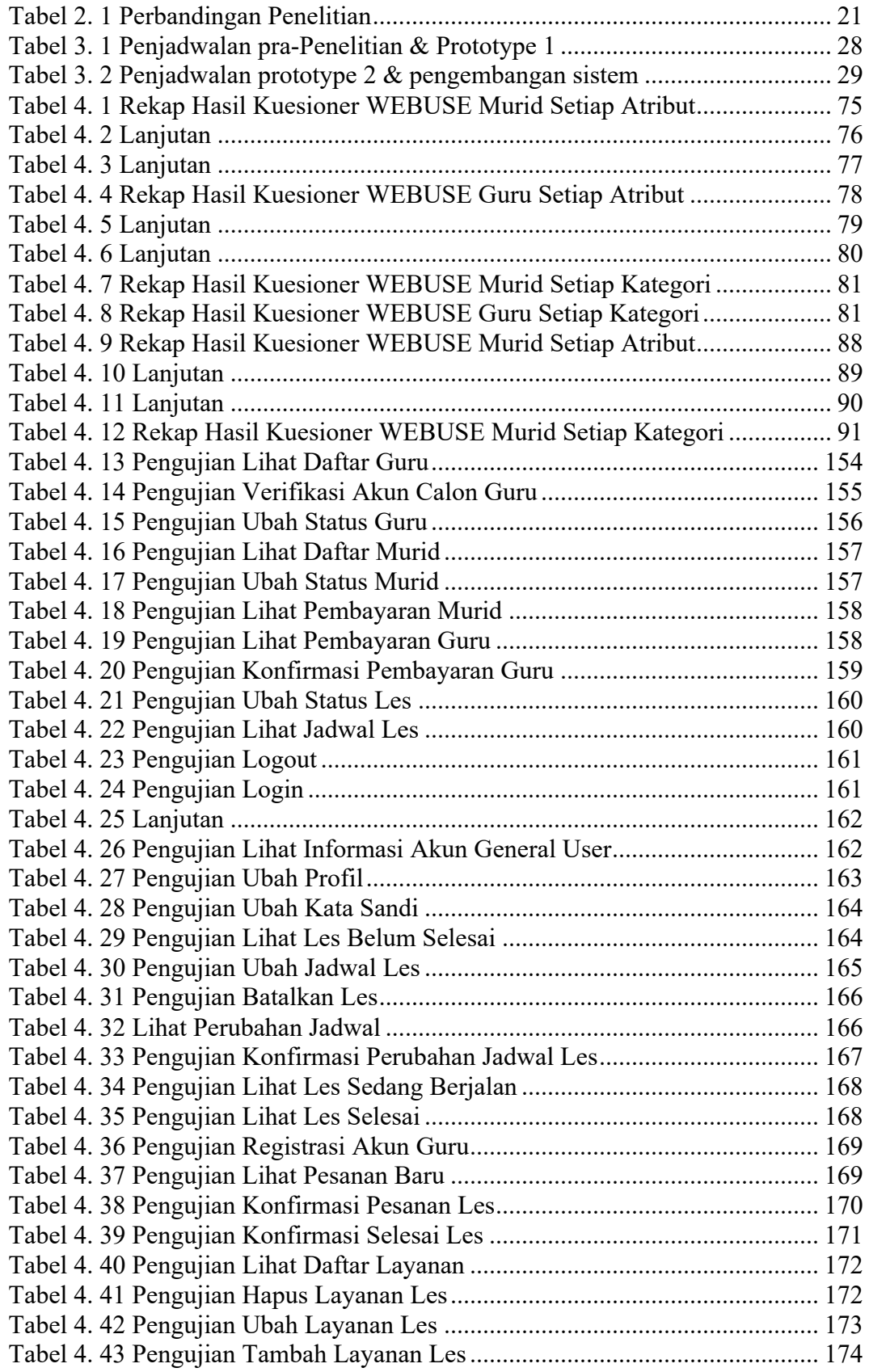

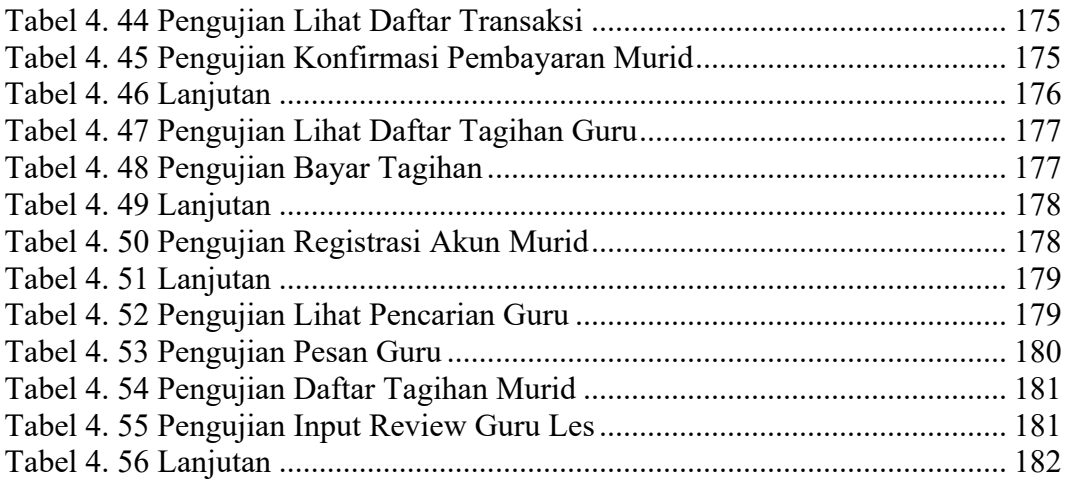

### **DAFTAR GAMBAR**

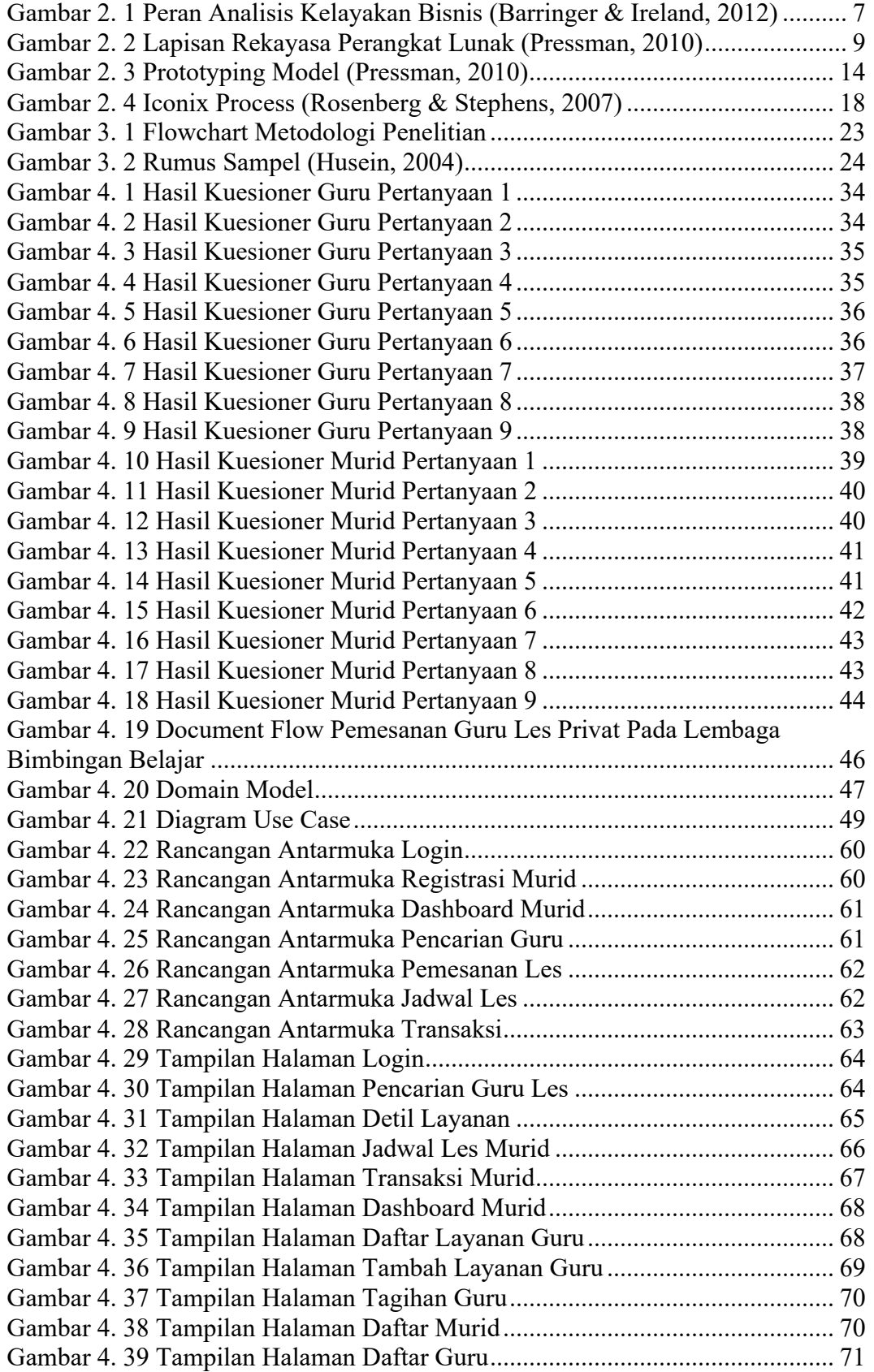

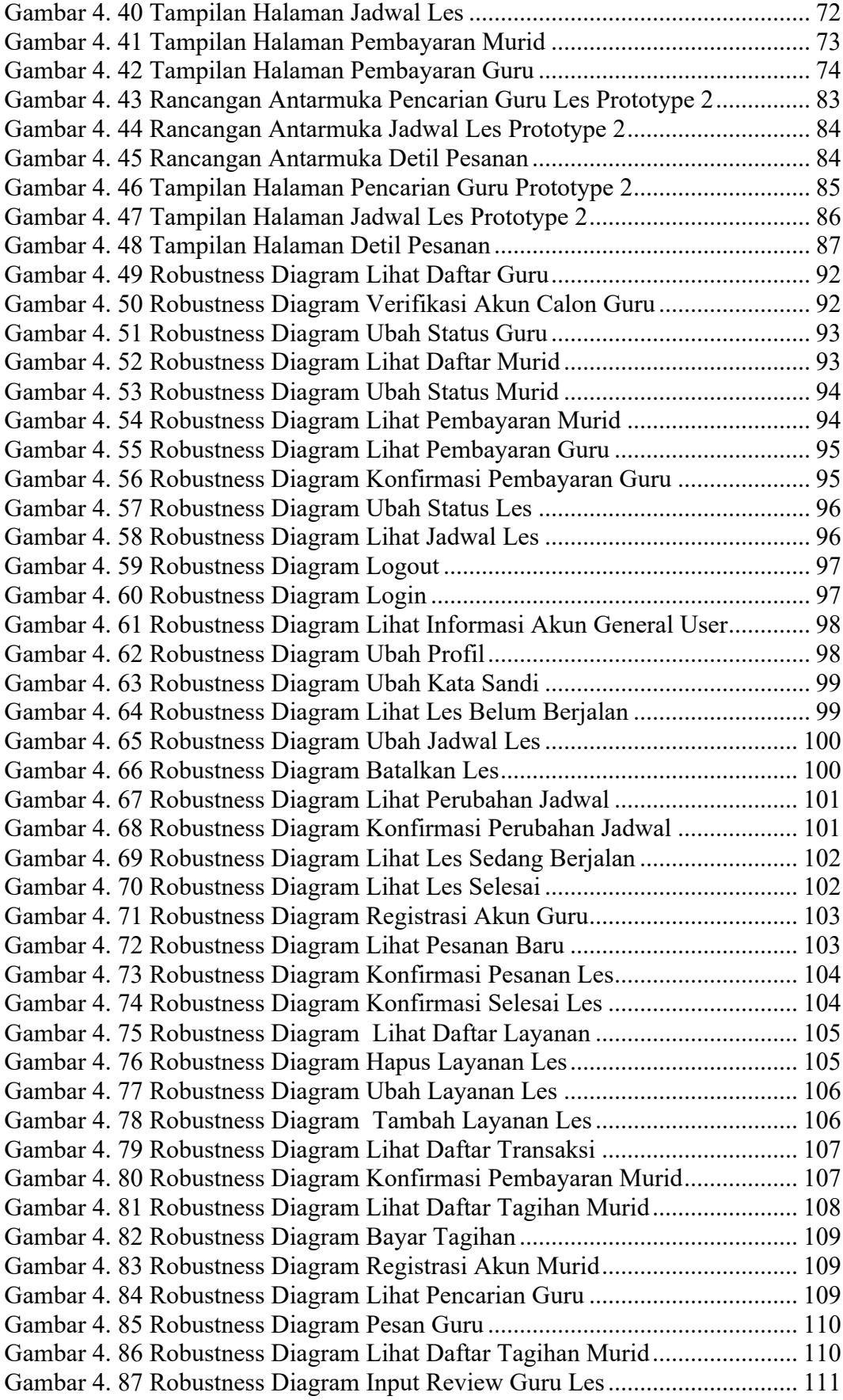

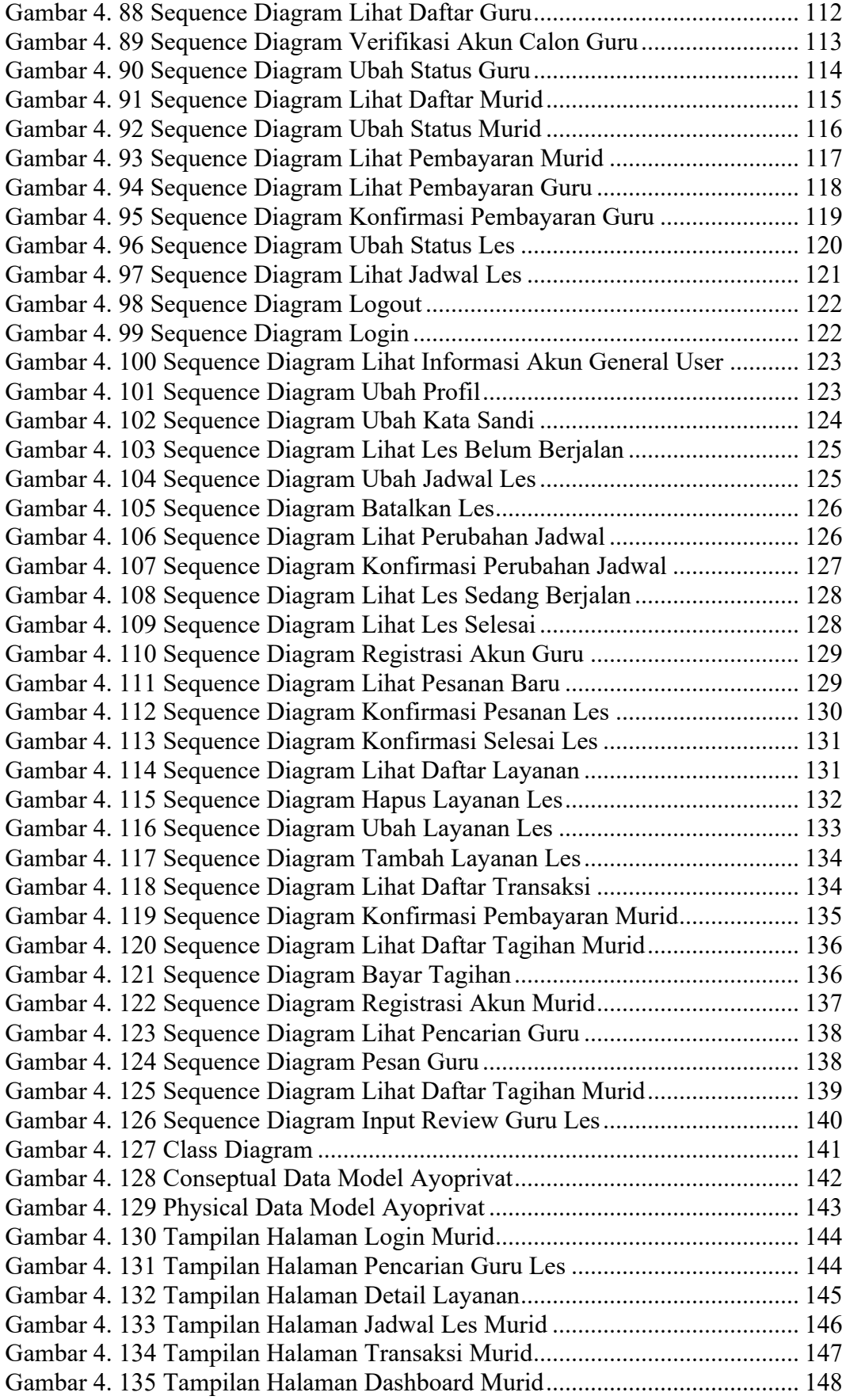

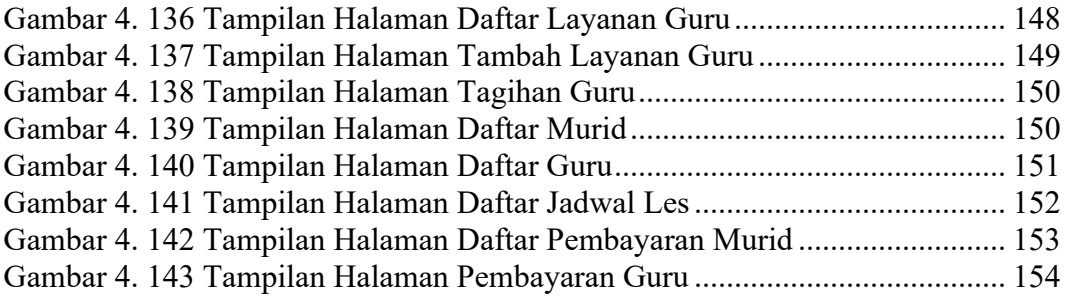